# **Sean bienvenidos a esta sesión de Educando con SIG**

Empezaremos esta sesión a las 13:35

¡Gracias!

# $\epsilon$ **Registro de asistencia https://arcg.is/1fiGWq**

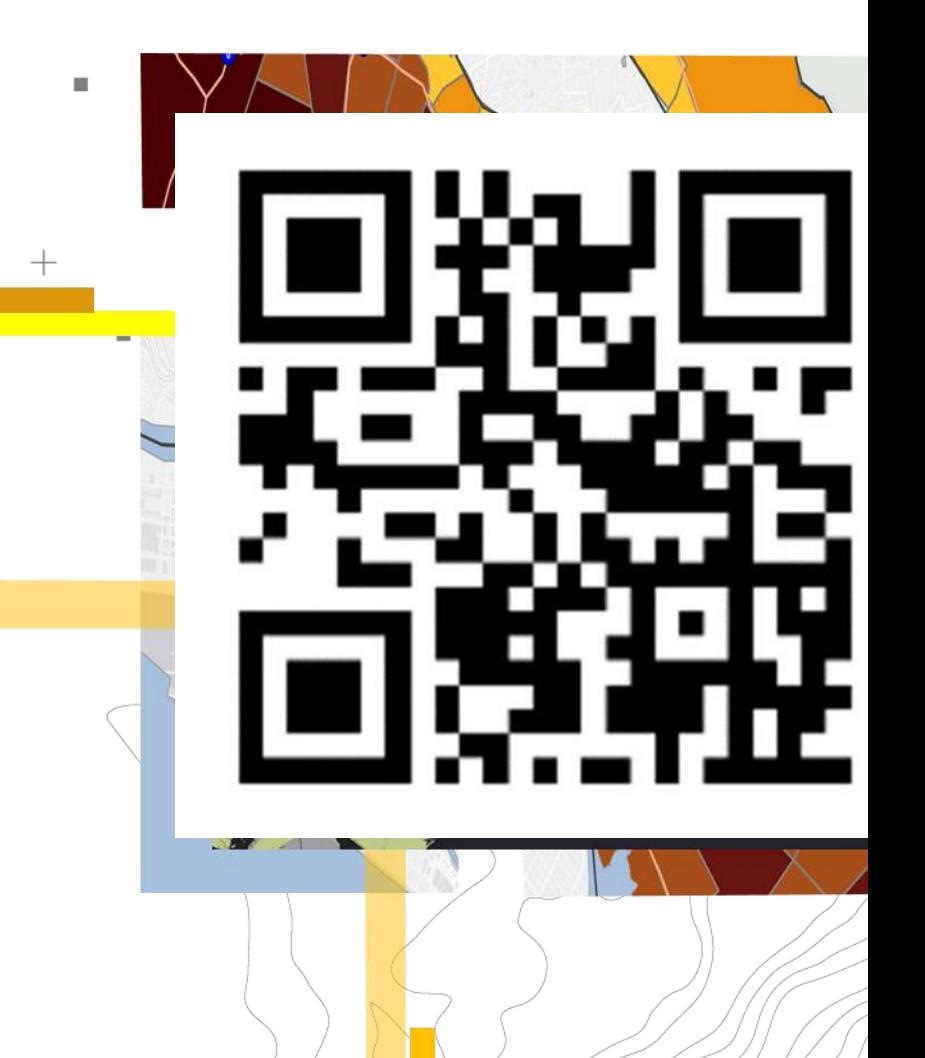

 $+$ 

### **Nuestro equipo**

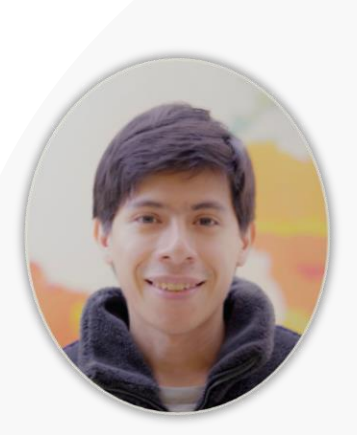

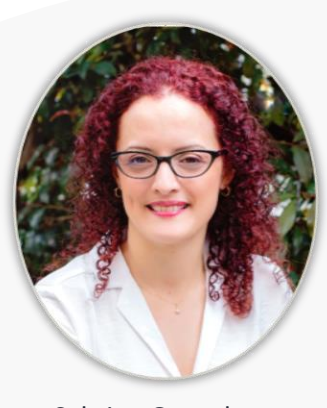

Sabrina Gonzalez **Gerente de Sector**

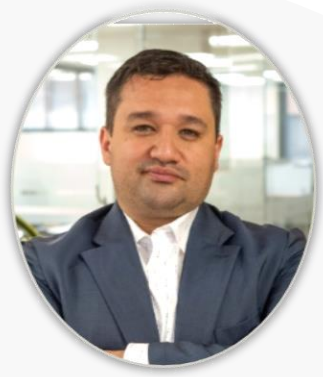

Jhoy Perilla **Gerente de cuenta**

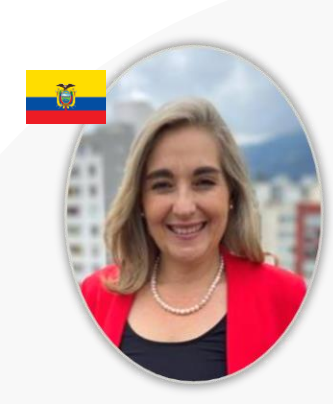

Maria Isabel Peñaherrera **Gerente de cuenta**

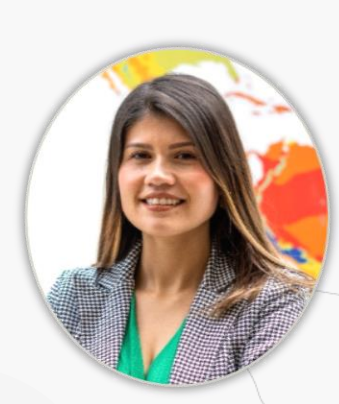

Diana Mesa **Asesor comercial**

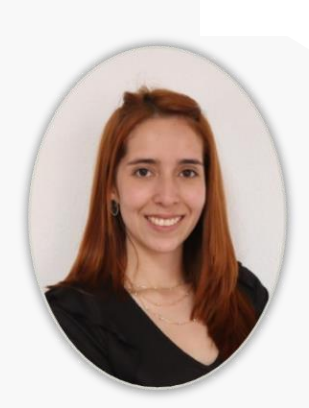

Alejandra Garcia **Analista de comunicaciones**

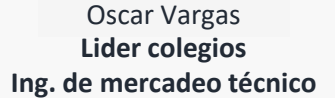

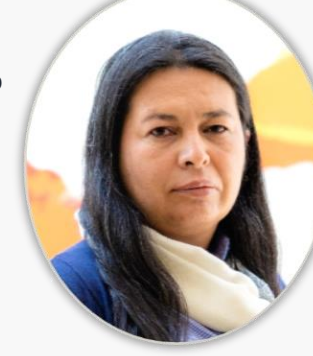

Yanet Beltran **Ing. de mercadeo técnico**

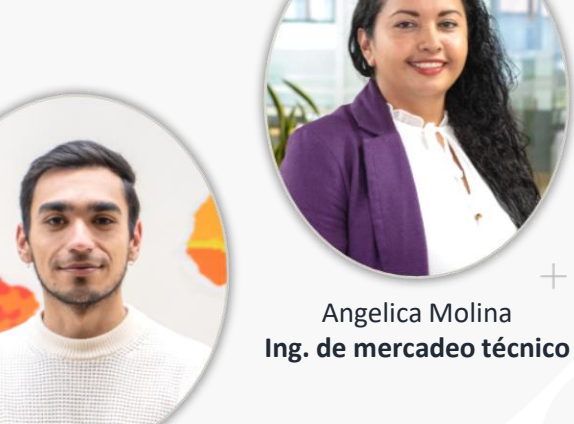

Santiago Avendaño **Ing. de mercadeo técnico** Sectores

Partners

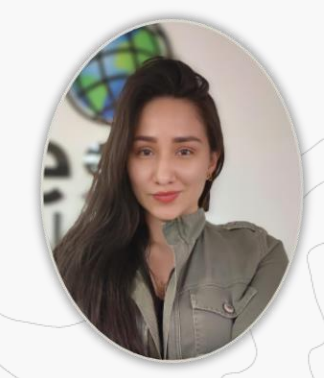

Laura reinoso **Analista Generación demanda**  $^{+}$ 

# **ArcGIS Experience Builder**

 $^{+}$ 

ш

Crear aplicaciones web inmersivas a su manera

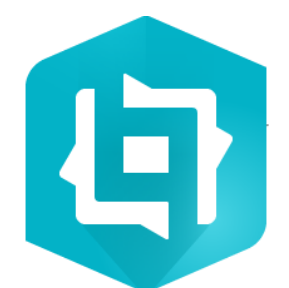

### **Crea aplicaciones web dinámicas e impactantes con ArcGIS Experience Builder**

Oscar Vargas

Ingeniero de mercadeo técnico – Sector Educación Esri Colombia

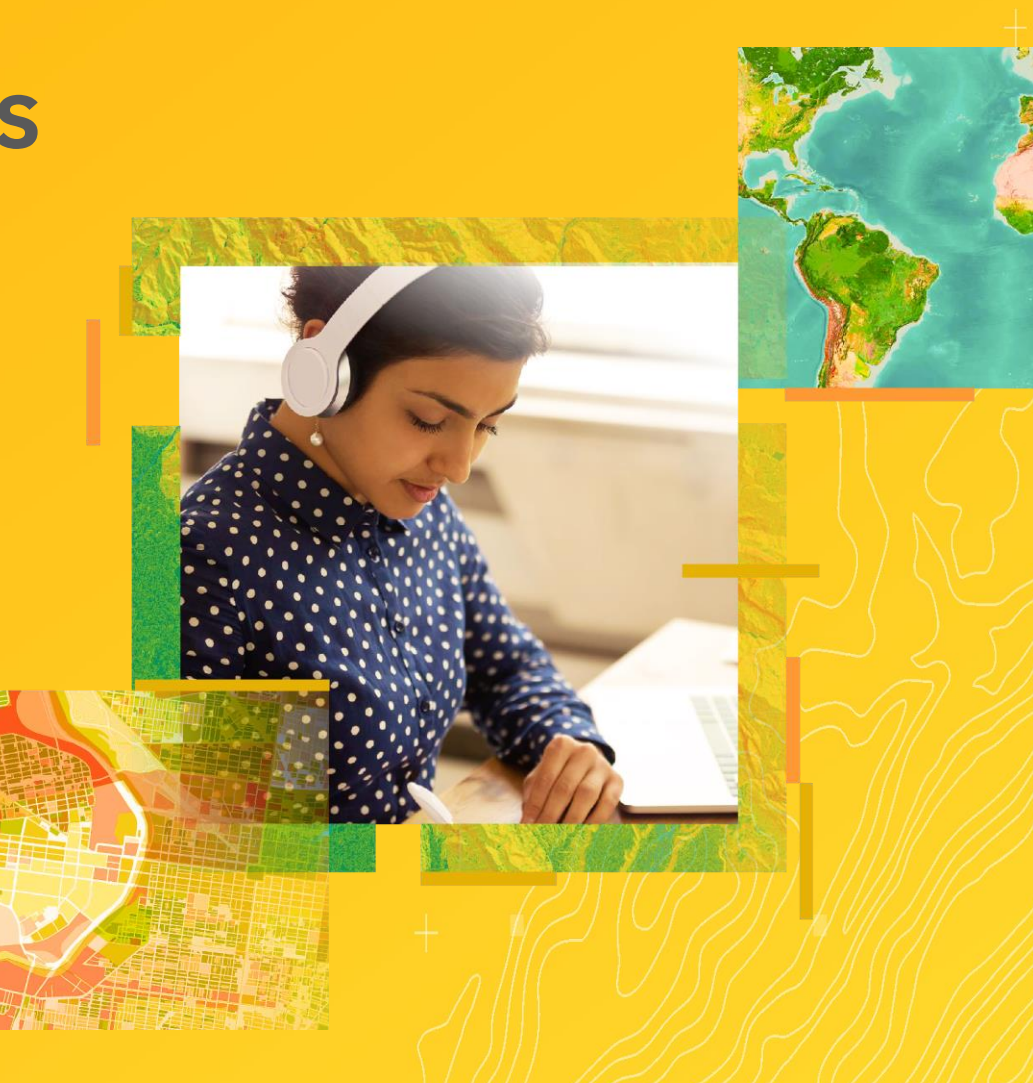

## **COntenido**

#### 1. Introducción

- ArcGIS Experience Builder
- ¿Por qué implementarlo?
- Ejemplos

#### 2. Configuración

- ¿Cómo crear?
- Configuración
- Widgets
- 3. Ejercicio práctico

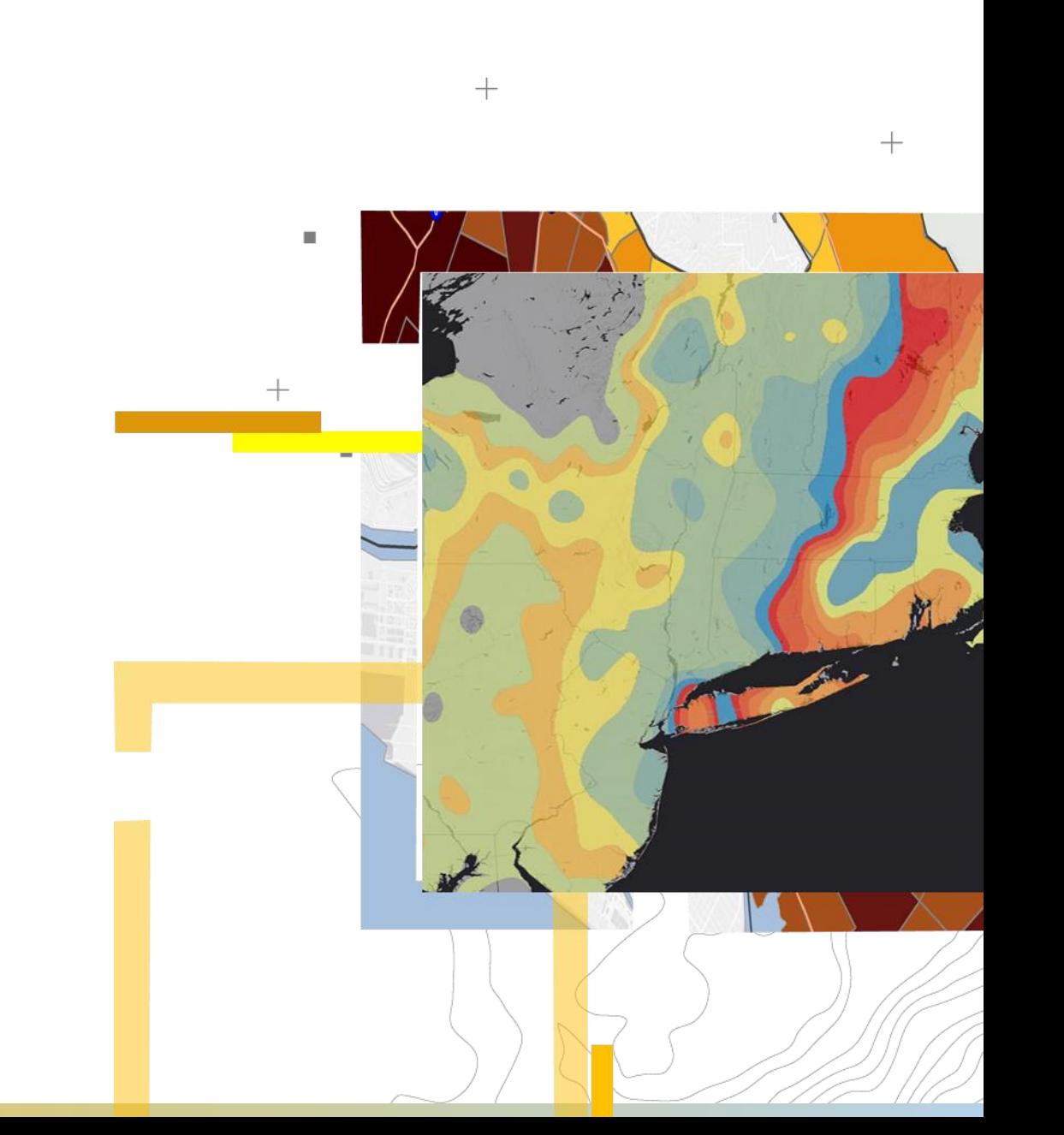

 $^{+}$ 

## **Introducción**

¿Qué es ArcGIS Experience Builder? ¿Por qué usar ArcGIS Experience Builder? **AND** 

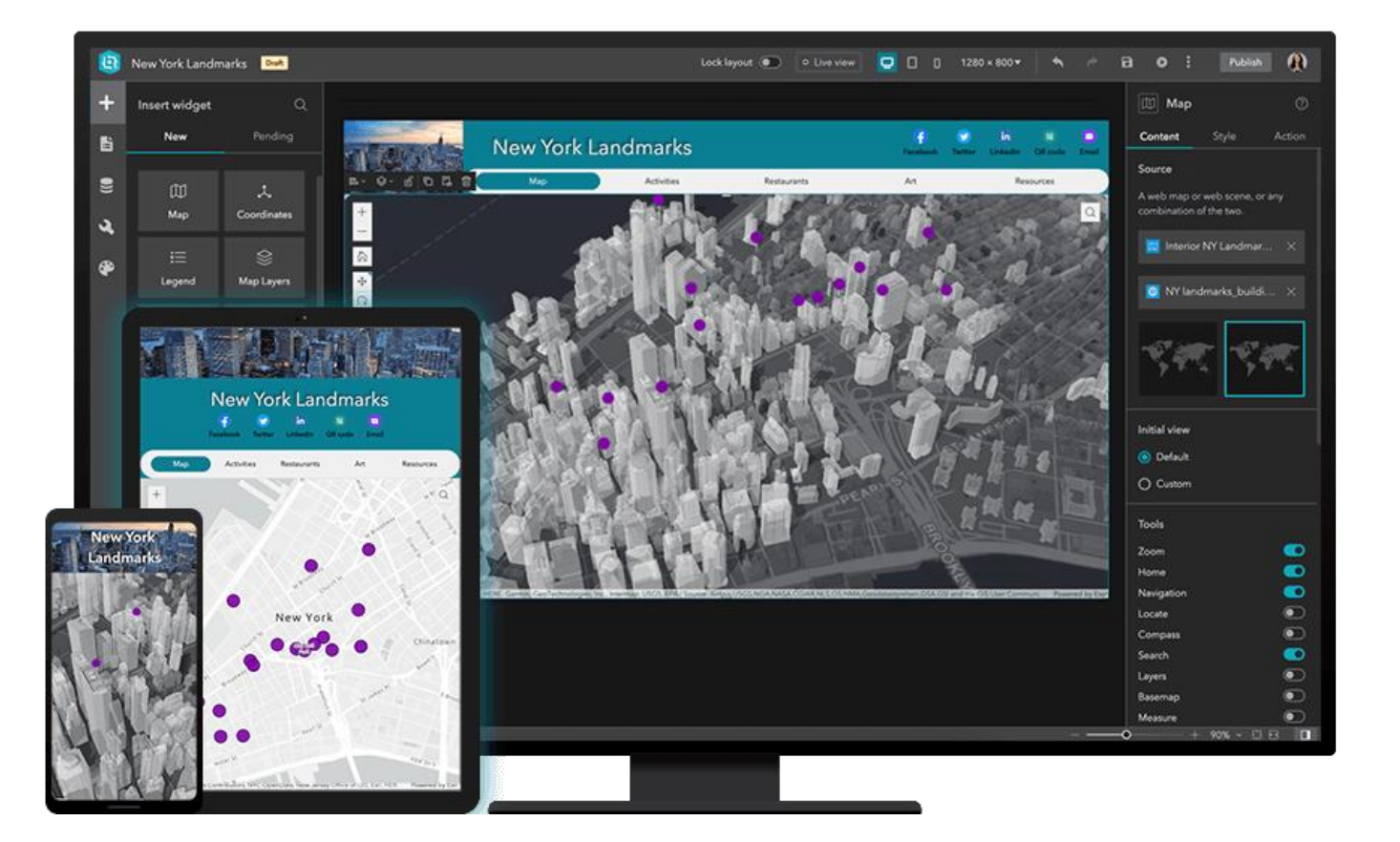

#### **ArcGIS Experience Builder**

ArcGIS Experience Builder es una herramienta ofrecida por el sistema ArcGIS que permite generar experiencias web de manera dinámica y sencilla.

### **Ventajas**

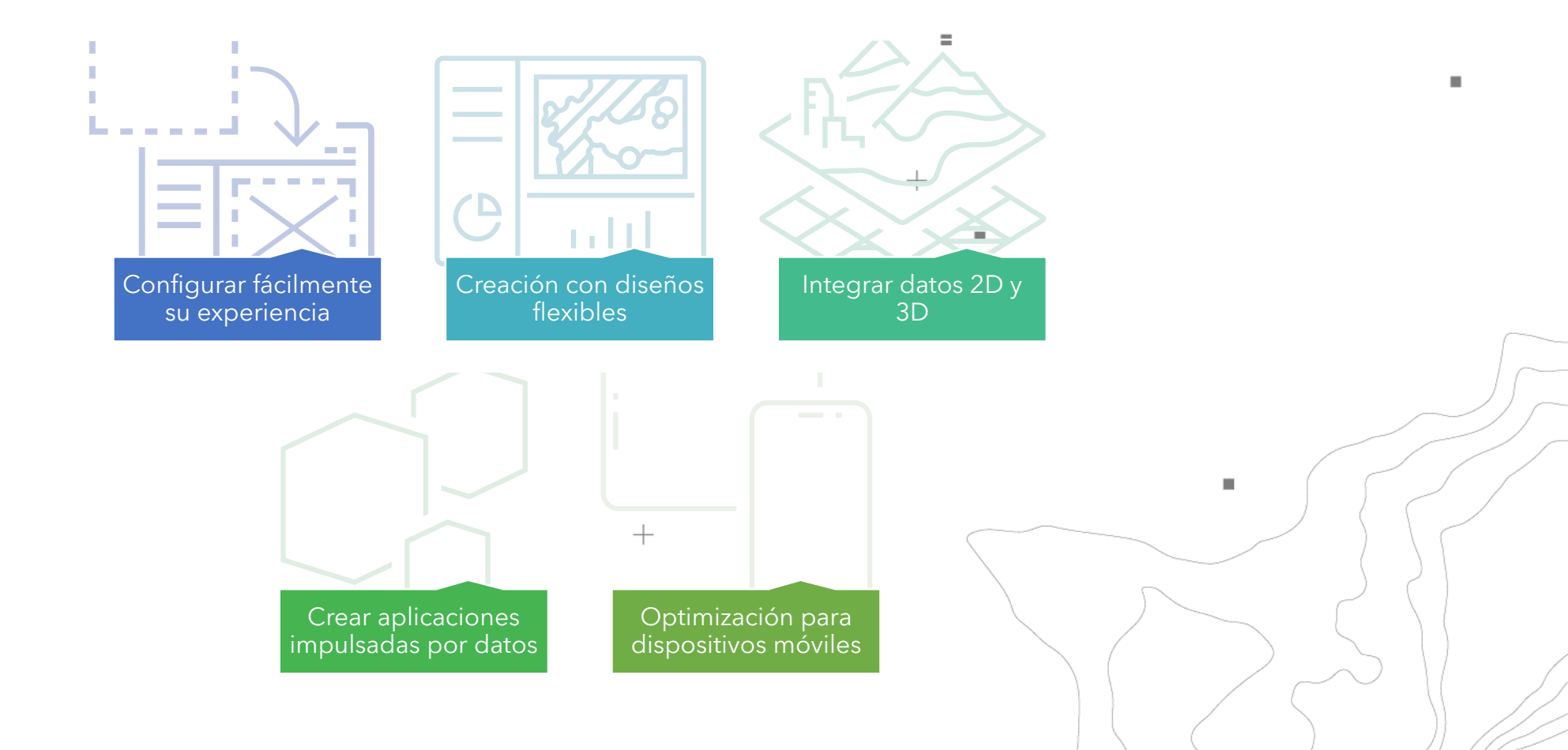

 $+$ 

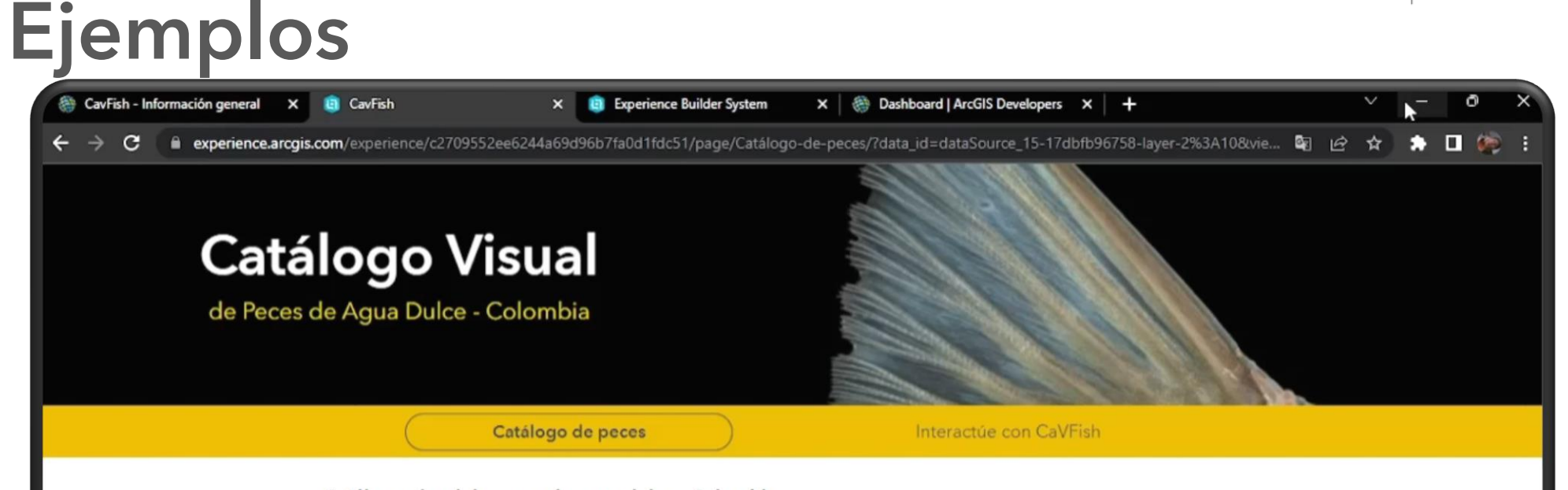

 $^{+}$ 

Catálogo visual de peces de agua dulce - Colombia.

El Proyecto CaVFish Colombia tiene como objetivo presentar un recurso en línea e interactivo, que permita a especialistas y público en general conocer, estudiar y valorar la riqueza íctica del país. Así mismo, pretende generar un espacio de confluencia y unidad para entidades y personas que deseen contribuir al estudio y conservación de los ecosistemas dulceacuícolas. Este esfuerzo que lleva varios años generando valiosa información, intentará ser el recurso cientifico-visual-educativo más completo del país en cuanto a peces de agua dulce se refiere. De este modo, el CaVFish servirá como evidencia de la gran diversidad de especies que tiene el país, y como una poderosa herramienta que atestigua la importancia de salvarlos.

**Explorador de especies** 

## **Configuración**

- Diseñador de Experience Build
- Elementos configurables

#### **Crear**

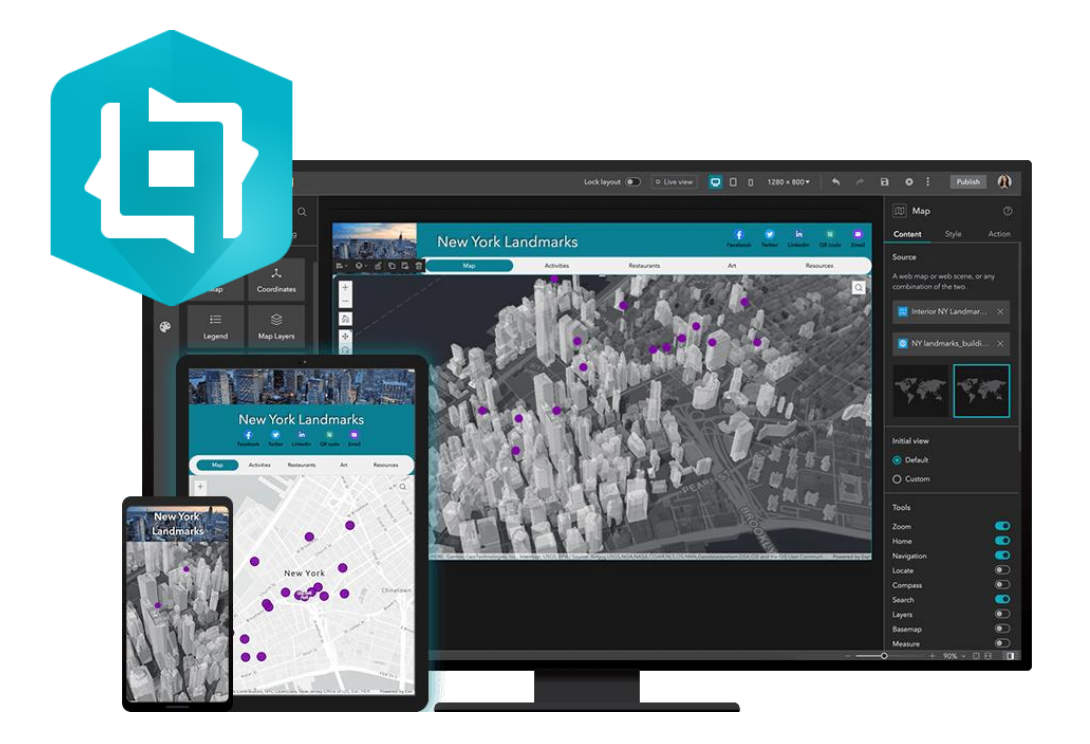

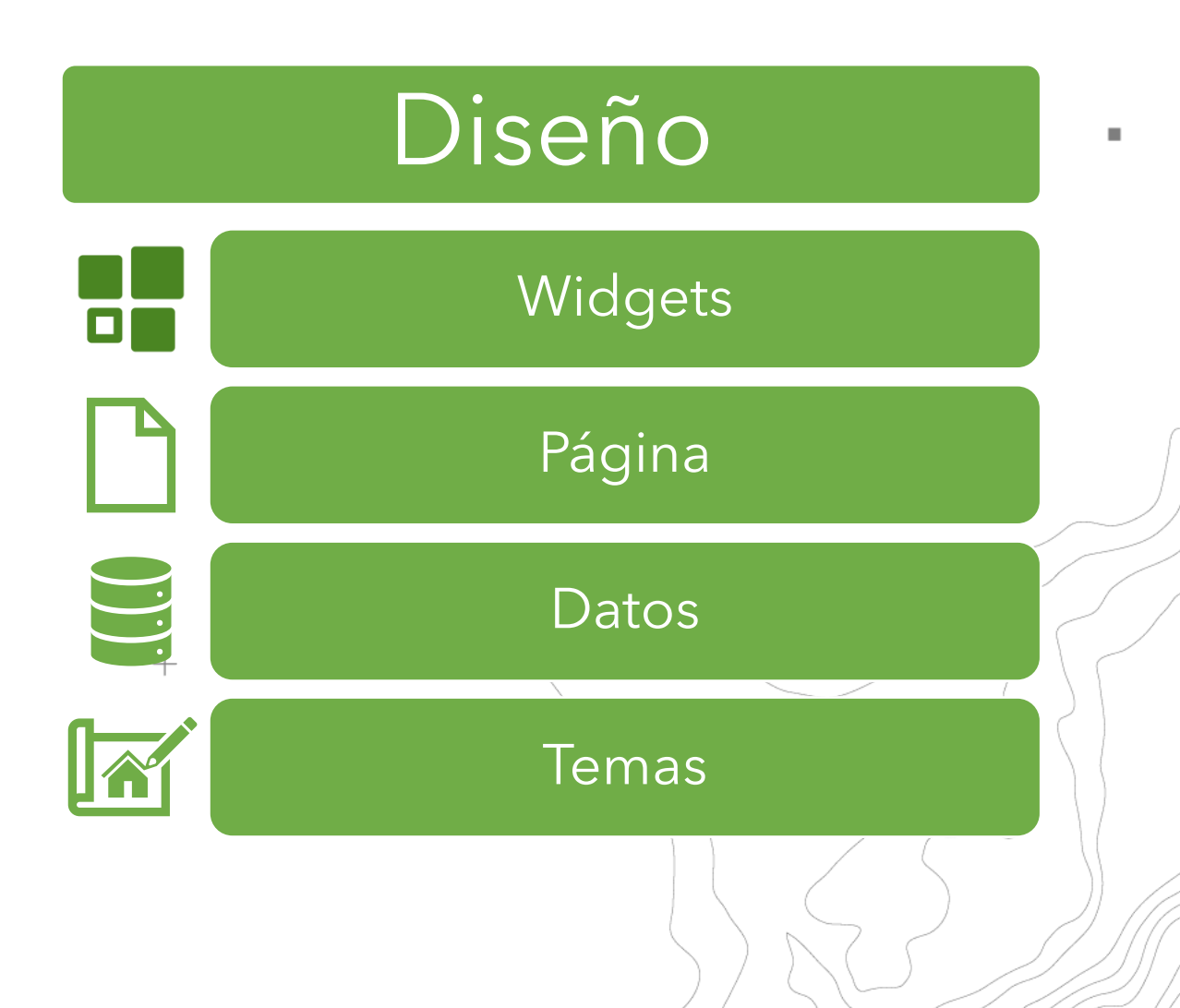

 $+$ 

## **¿Cómo crear un Experience Builder?**

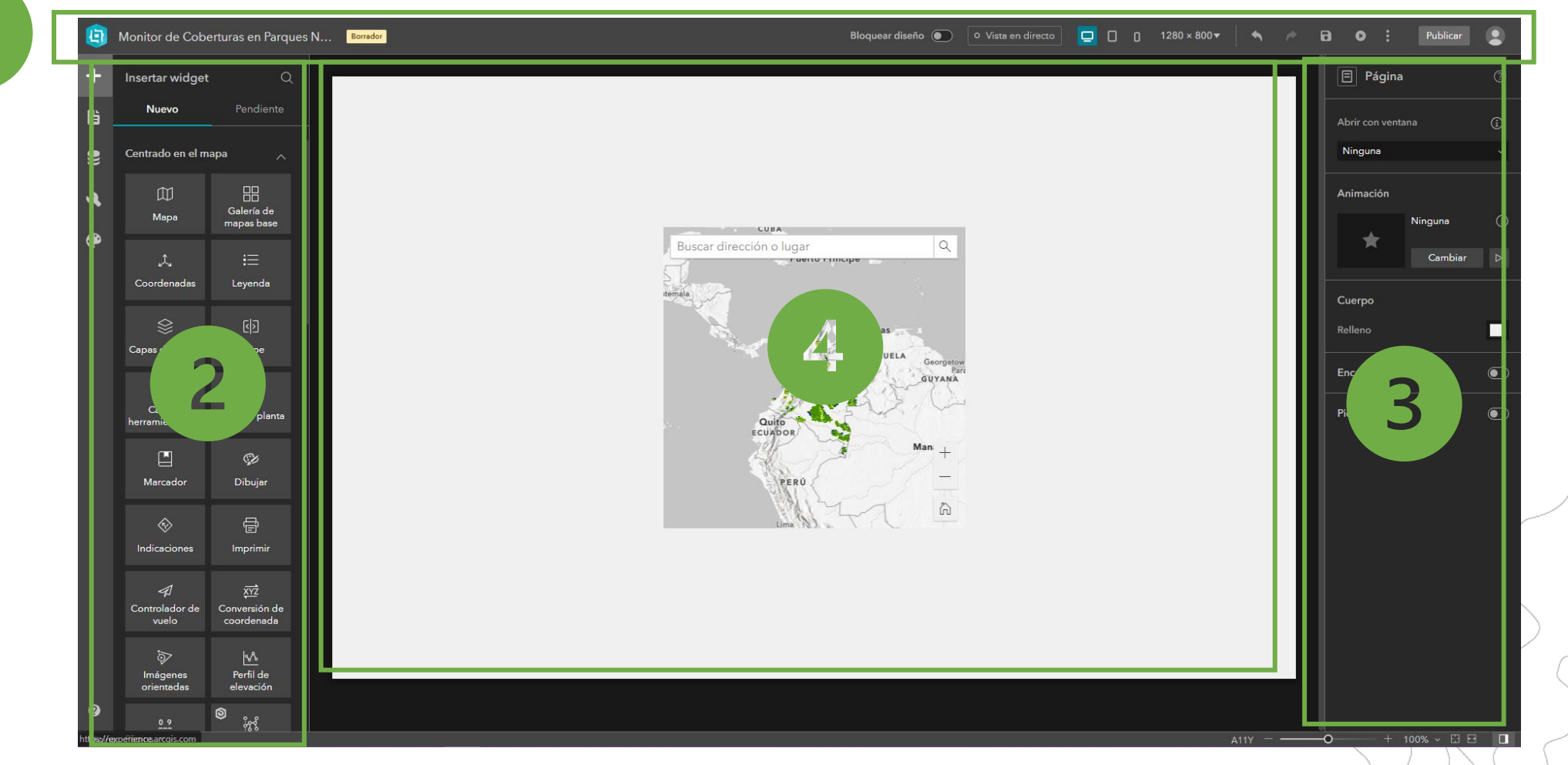

٠

 $\blacksquare$ 

## **Elementos configurables (Widgets)**

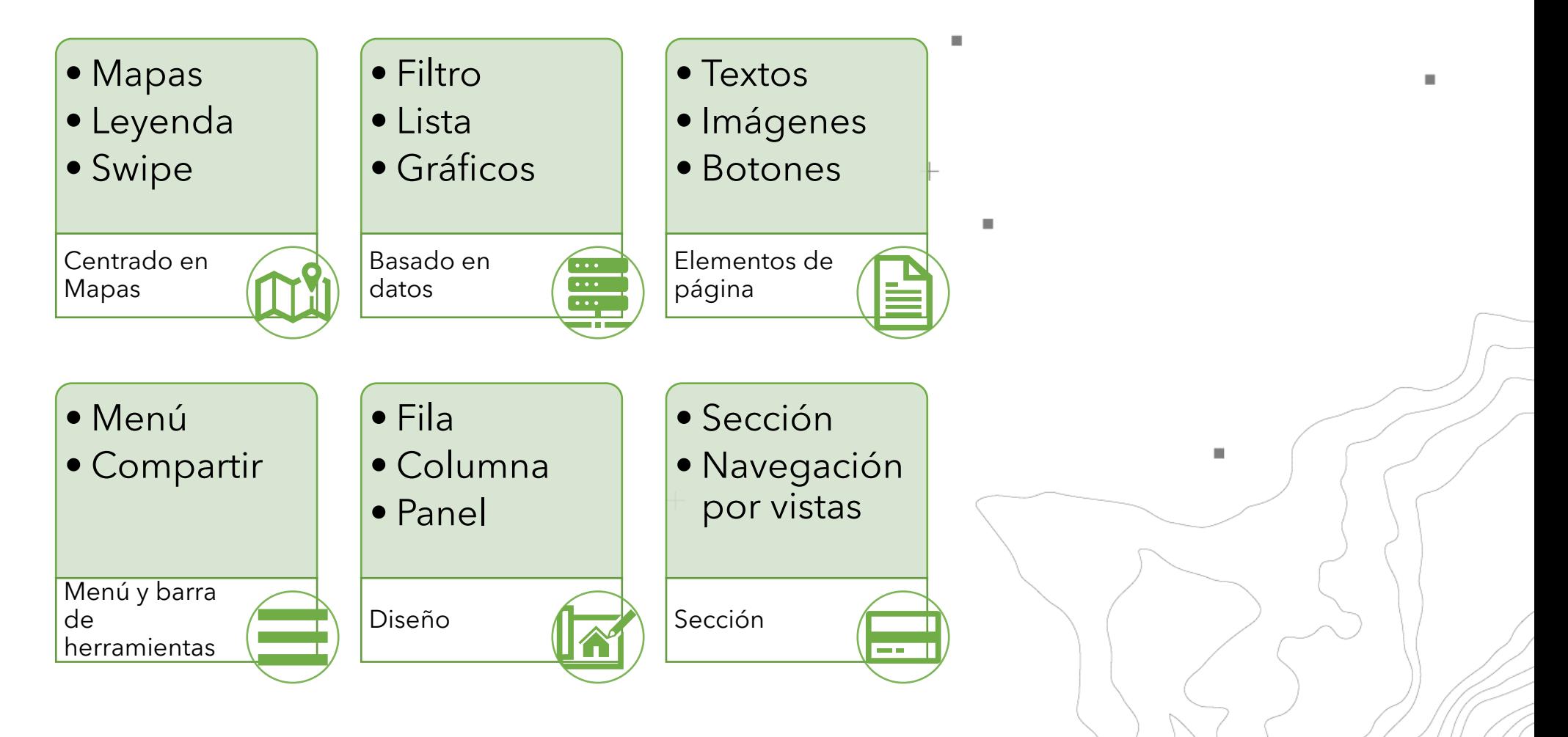

 $^{+}$ 

 $^{+}$ 

## **Cursos sugeridos**

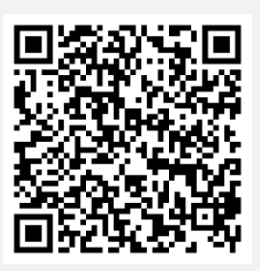

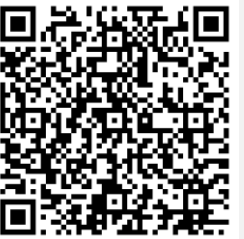

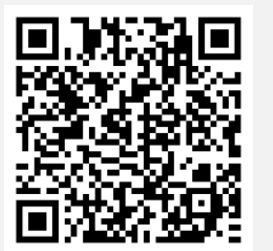

#### Introducción a ArcGIS Experience Builder

- Seminario de formación
- Vea lo fácil que es crear aplicaciones web receptivas que pueden incluir contenido 2D y 3D utilizando las plantillas configurables y la interfaz de arrastrar y soltar de Experience Builder.

#### ArcGIS Experience Builder: personalización y ampliación

- Taller Técnico
- Transforme rápidamente sus datos en atractivas aplicaciones y páginas web. Puede crear sus propios flujos de trabajo enfocados creando widgets y temas personalizados de manera eficiente.

#### Introducción a ArcGIS Experience Builder

- **Tutorial**
- Cree una aplicación web interactiva sobre la vivienda en América. Utilizará ArcGIS Experience Builder, que le permite crear diseños web personalizados sin escribir ningún código. Su objetivo es crear un diseño que cumpla algunos requisitos.

# $\epsilon$ **Registro de asistencia https://arcg.is/1fiGWq**

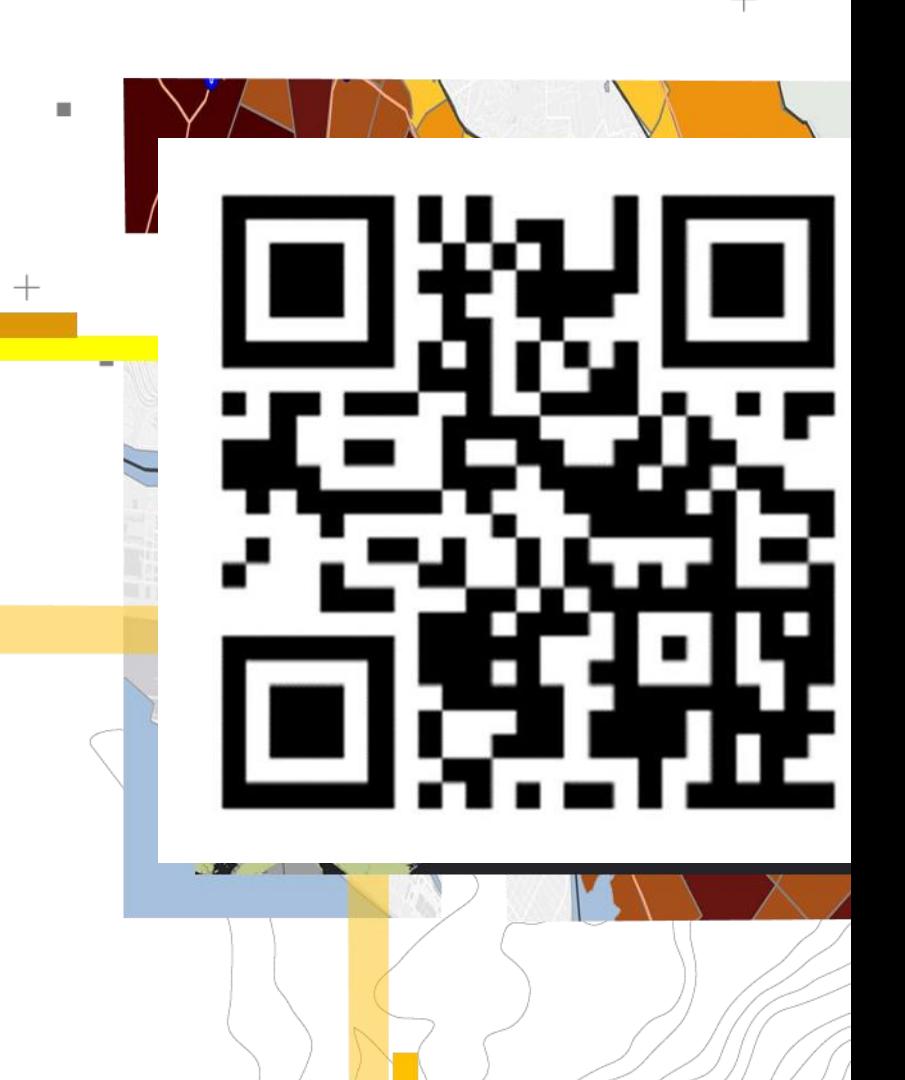

 $+$ 

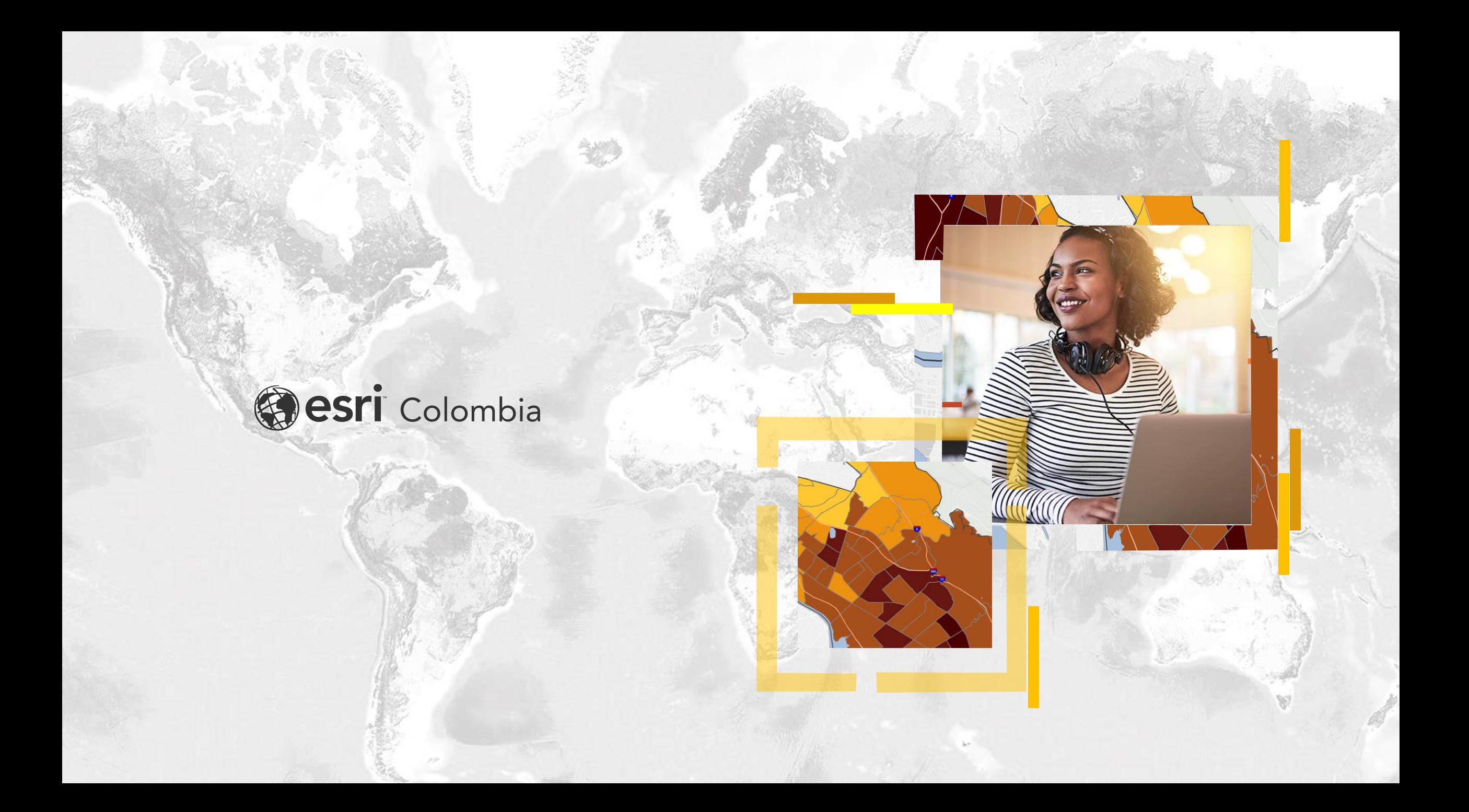